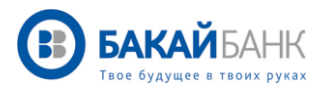

## **ИНСТРУКЦИЯ**

## GARMIN PAYКОНТАКТСЫЗ ТӨЛӨМ СИСТЕМАСЫН КОШУУ БОЮНЧА НУСКАМА

Garmin Pay – бул Garmin акылдуу сааттарынын жардамы аркылуу сатып алууларды жүргүзүүгө мүмкүндүк берүүчү контактсыз төлөм сервиси

Эгерде Сиз БАКАЙ БАНКтын VISA картасынын ээси болсоңуз, анда төмөнкү нускаманы аткаруу менен Garmin Pay кызматын азыр эле кошуп алыңыз.

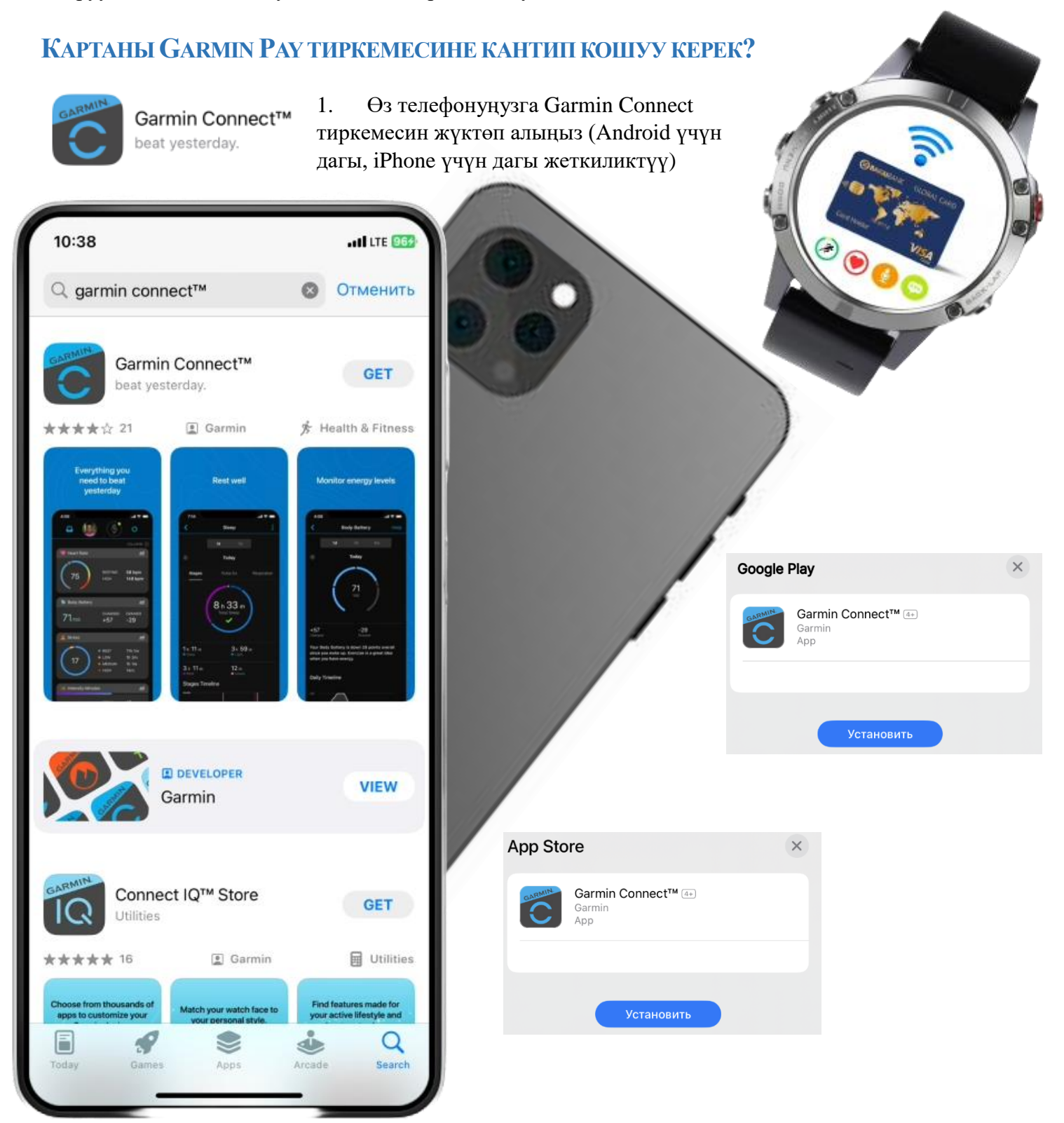

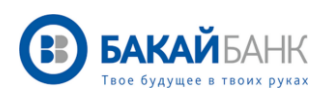

2. Garmin Connect тиркемесинин нускамасын аткаруу менен саатты өз смартфонуңузга туташтырыңыз

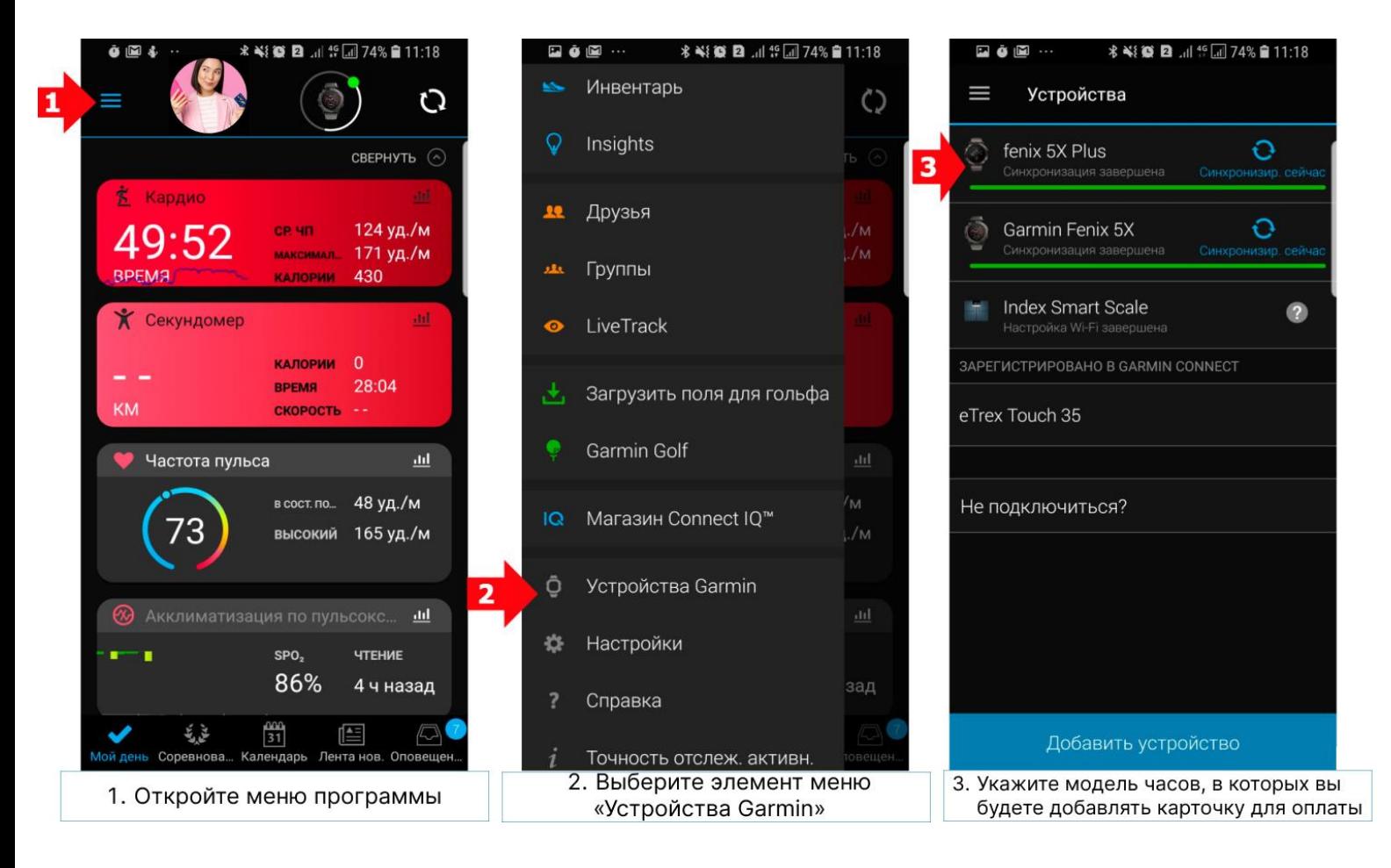

## 3. Бакай Банктын Visa картасын кошунуз.

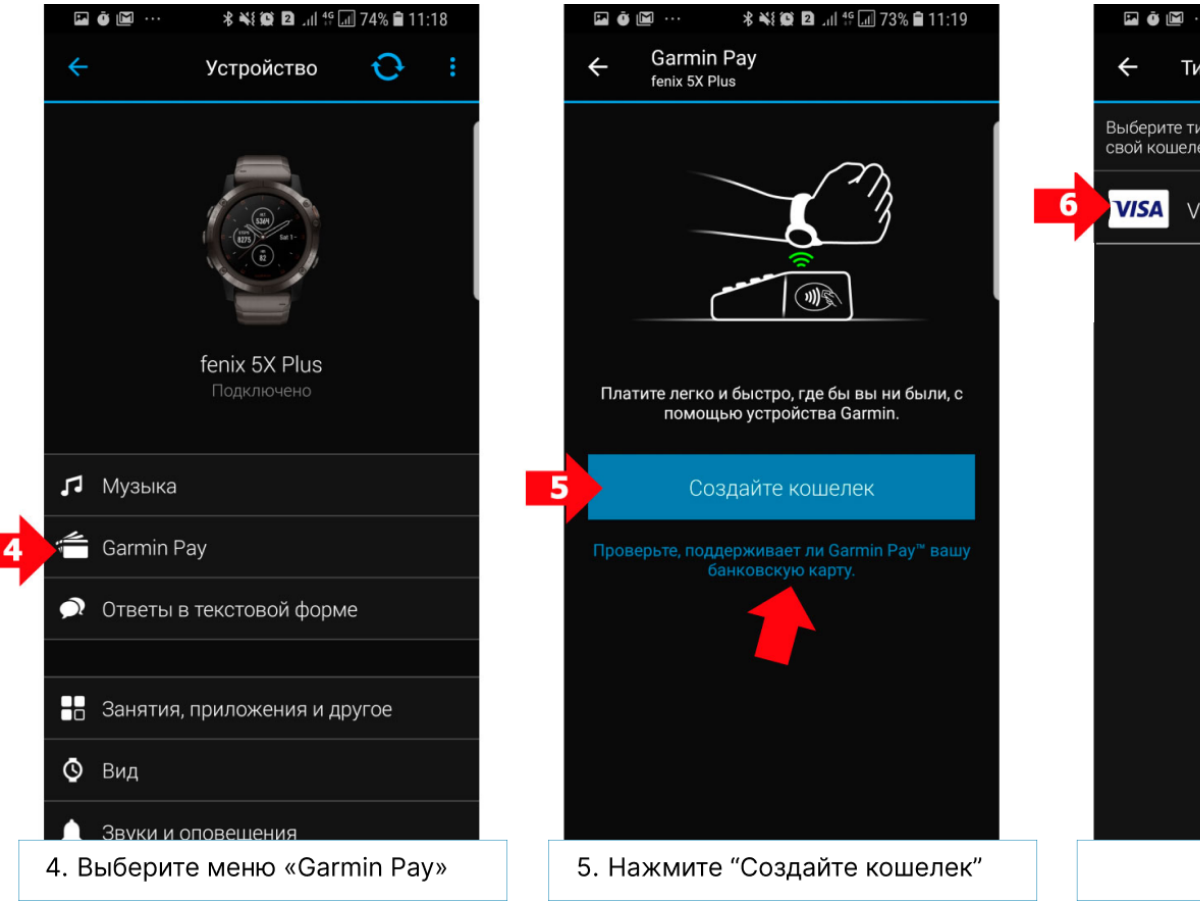

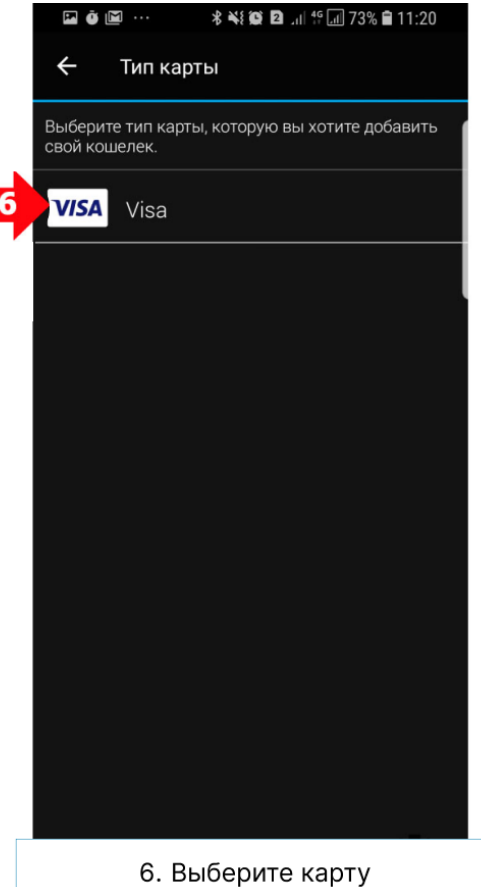

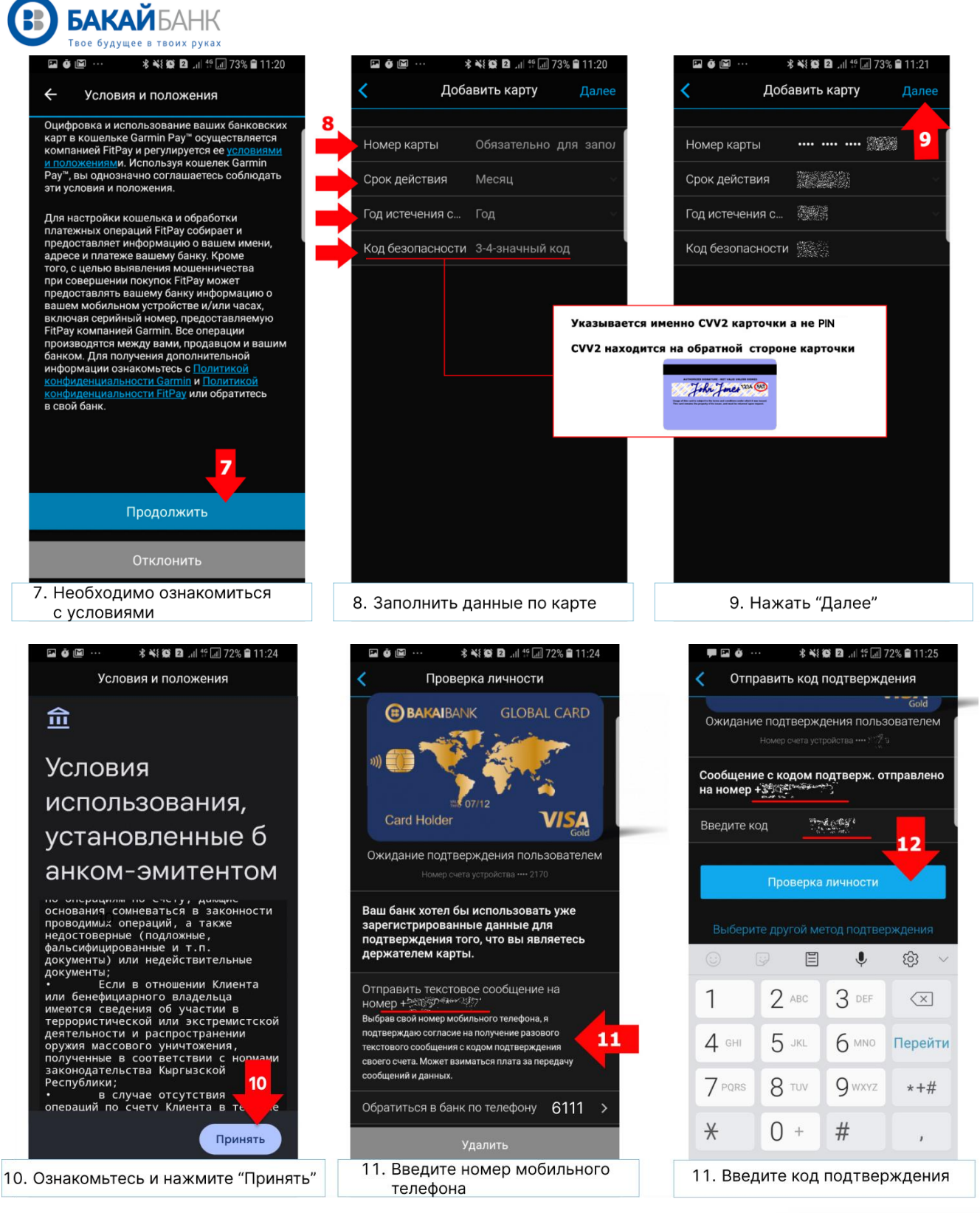

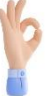

## 4. ДАЯР БОЛДУ

Негизги менюга кирип, нак эмес төлөмдү карта аркылуу төлөңүз же акча каражаттарын NFC модулу бар банкоматтардан чыгарып алыңыз.

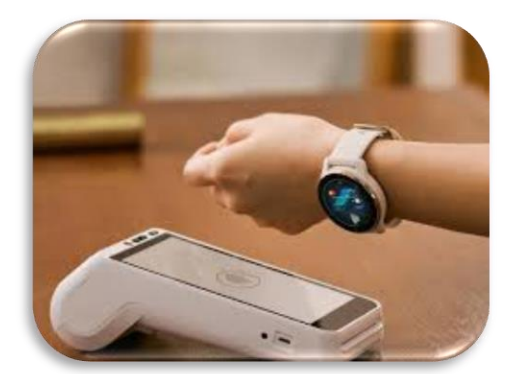

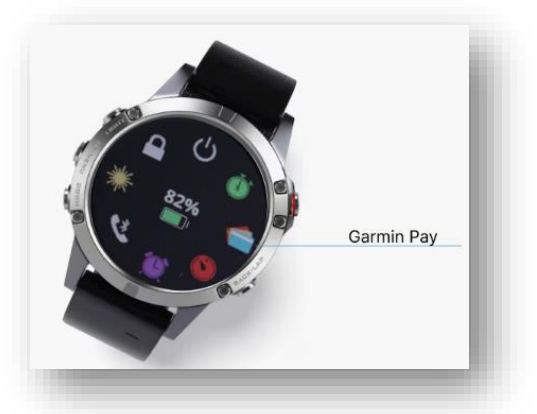